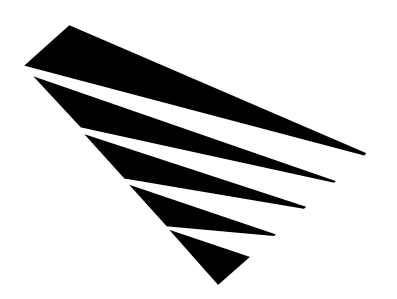

# **Chapter 7 NIOS APIs for Windows95**

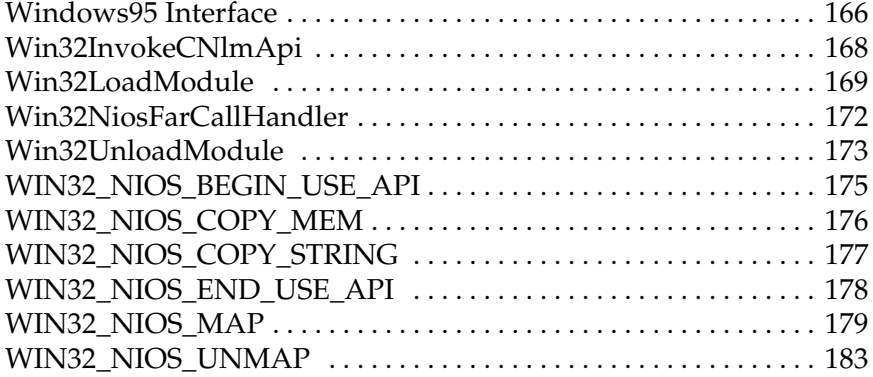

#### **Windows95 Interface**

The NIOS Win32 API interface provides a high-performance Ring 3 (User) to Ring 0 (System) access mechanism which allows Win32 applications to invoke and use most exported NLM API functions.

This interface is not available for Windows v3.1x Win32s. The **DeviceIoControl** Win32 API function is not supported on Win32s.

**Note:** This interface will only be provided on versions of Windows95 and above that are based on a Vxd driver architecture. This interface is NOT and will not be provided on Windows NT. Win32 applications that wish to also run on NT should insulate themselves from this API by using a DLL.

The following steps are used by a Win32 application to gain access to the NIOS services.

**Step 1:** Locate the NIOS driver by using the Win32 **DeviceIoControl** API function. This is accomplished by first opening the NIOS device using code similiar to the following:

```
 devHandle = CreateFile(
          "\\\\.\\NIOS",
          GENERIC_READ | GENERIC_WRITE,
          FILE_SHARE_READ | FILE_SHARE_WRITE,
          NULL,
          OPEN_EXISTING,
          FILE_ATTRIBUTE_NORMAL,
          NULL );
 if ( devHandle == INVALID_FILE_HANDLE)
              NIOS driver isn't loaded error
```
**Step 2:** If NIOS is present, invoke the Win32 **DeviceIoControl** API function to obtain two function addresses that will be used to issue further requests to the NIOS interface. You must provide the address of a **NiosWin32EntryPoints** structure which will be filled out by NIOS on return.

An example call to DeviceIoControl is:

NiosWin32EntryPoints NIOS;

```
 DeviceIoControl(
        devHandle,
        WIN32_GET_NIOS_INTERFACE,
        NULL,
        NULL,
        &NIOS,
        sizeof( NiosWin32EntryPoints),
        NULL,
        NULL );
```
**Step 3:** Use **NiosWin32EntryPoints.Win32NiosFarCall** to issue various requests to NIOS, such as resolving the addresses of NLM API functions, locking memory,etc. Use **NiosWin32EntryPoints.Win32InvokeCNlmApi** to invoke NLM API functions.

> The following is an example using this interface to invoke the NIOS exported function **NiosGetVersion**:

```
 Resolve the API function we want to call.
          NiosGetVersionAddr =
                 NIOS.Win32NiosFarCall(
                          WIN32 NIOS BEGIN USE API,
                           NiosGetVersion");
            Call the NLM function.
          NiosVer = NIOS.Win32InvokeCNlmApi(
                           NiosGetVersionAddr,
\begin{pmatrix} 0 \\ 0 \end{pmatrix} Tell NIOS we're no longer using the
            function.
          NIOS.Win32NiosFarCall(
                           WIN32_NIOS_END_USE_API,
                           NiosGetVersionAddr);
```
For more information, see the **Win32NiosFarCallHandler** and **Win32InvokeCNlmApi** function calls in Chapter 7, *NIOS APIs for Windows95*.

# **Win32InvokeCNlmApi**

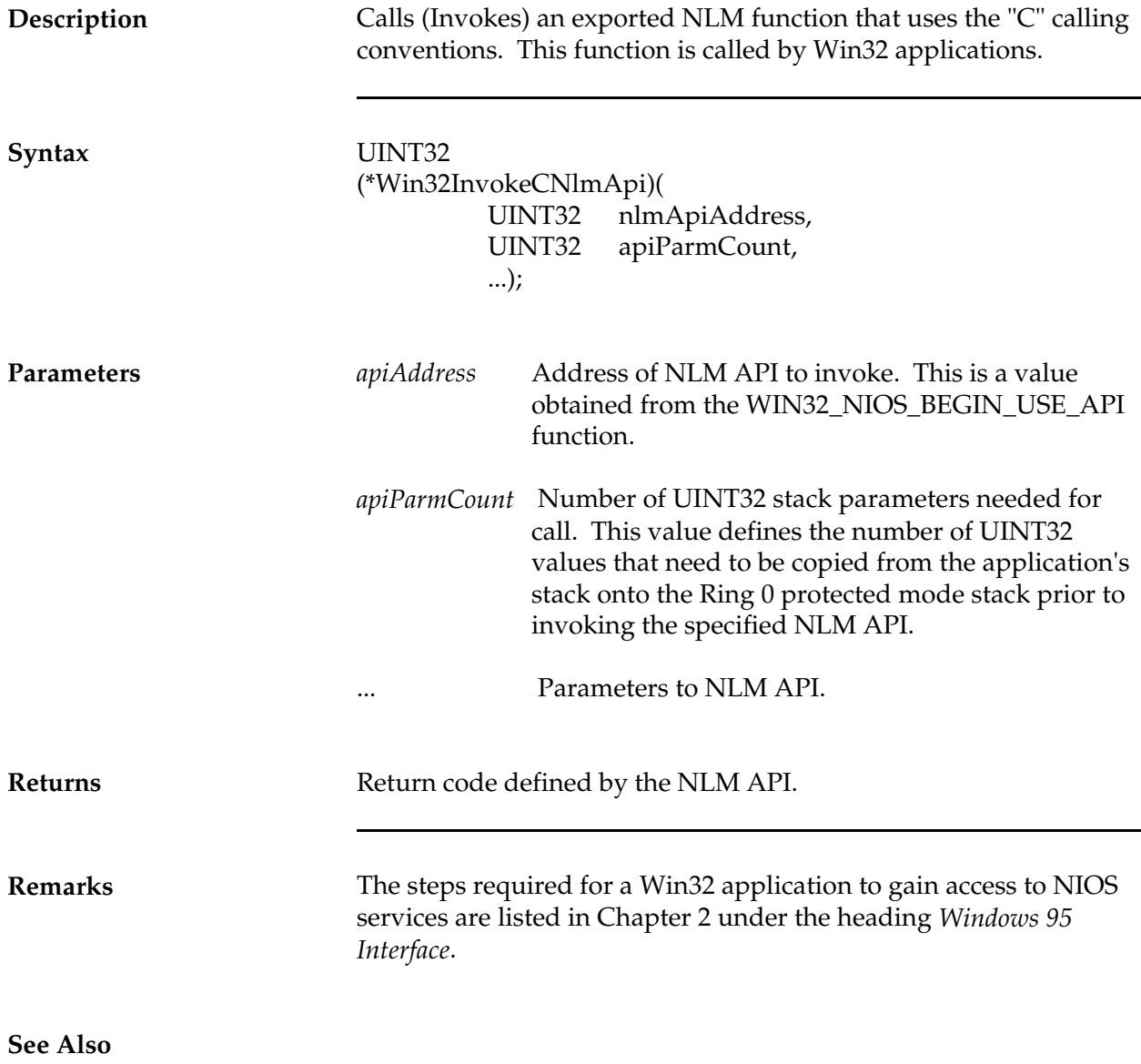

### **Win32LoadModule**

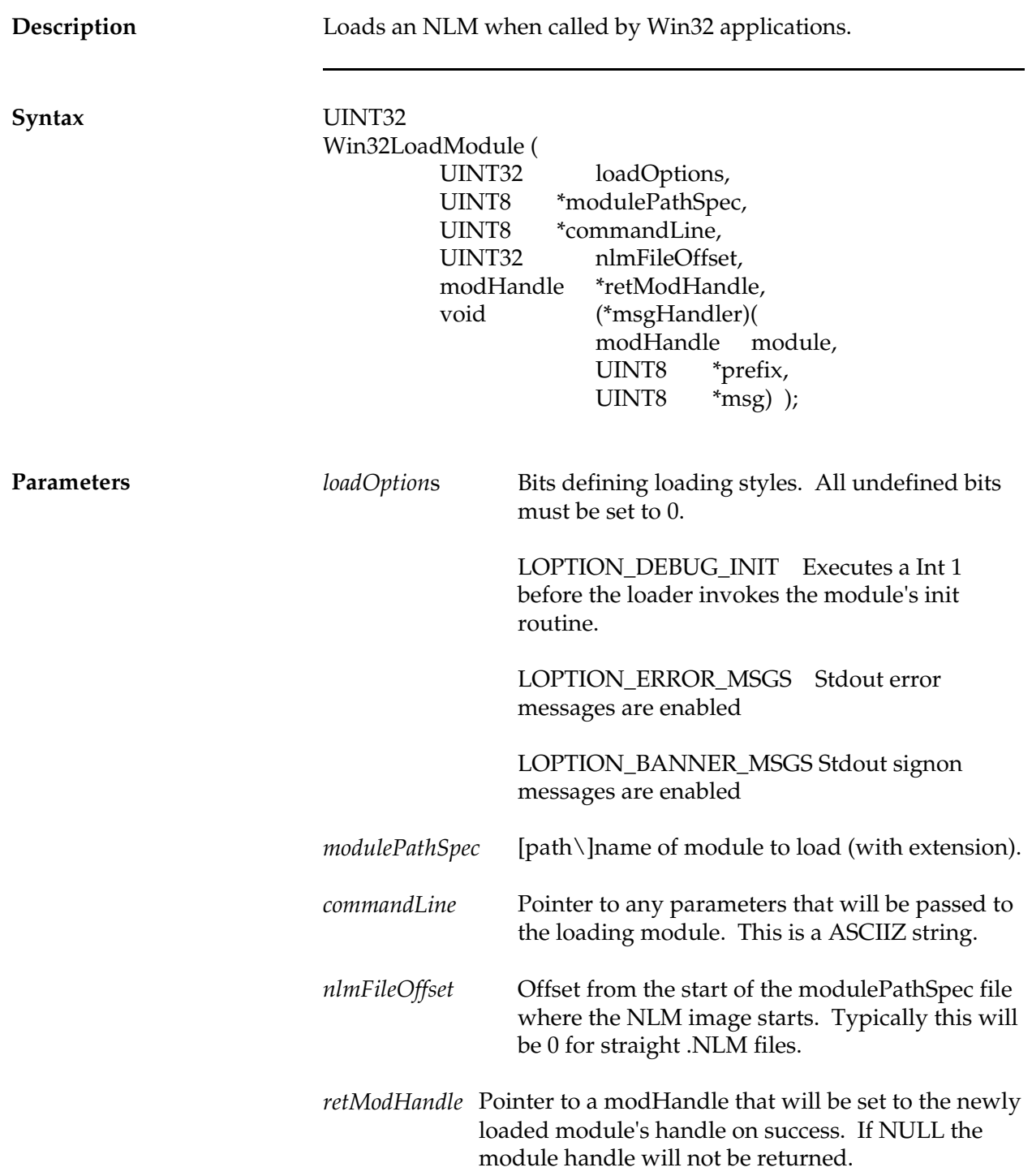

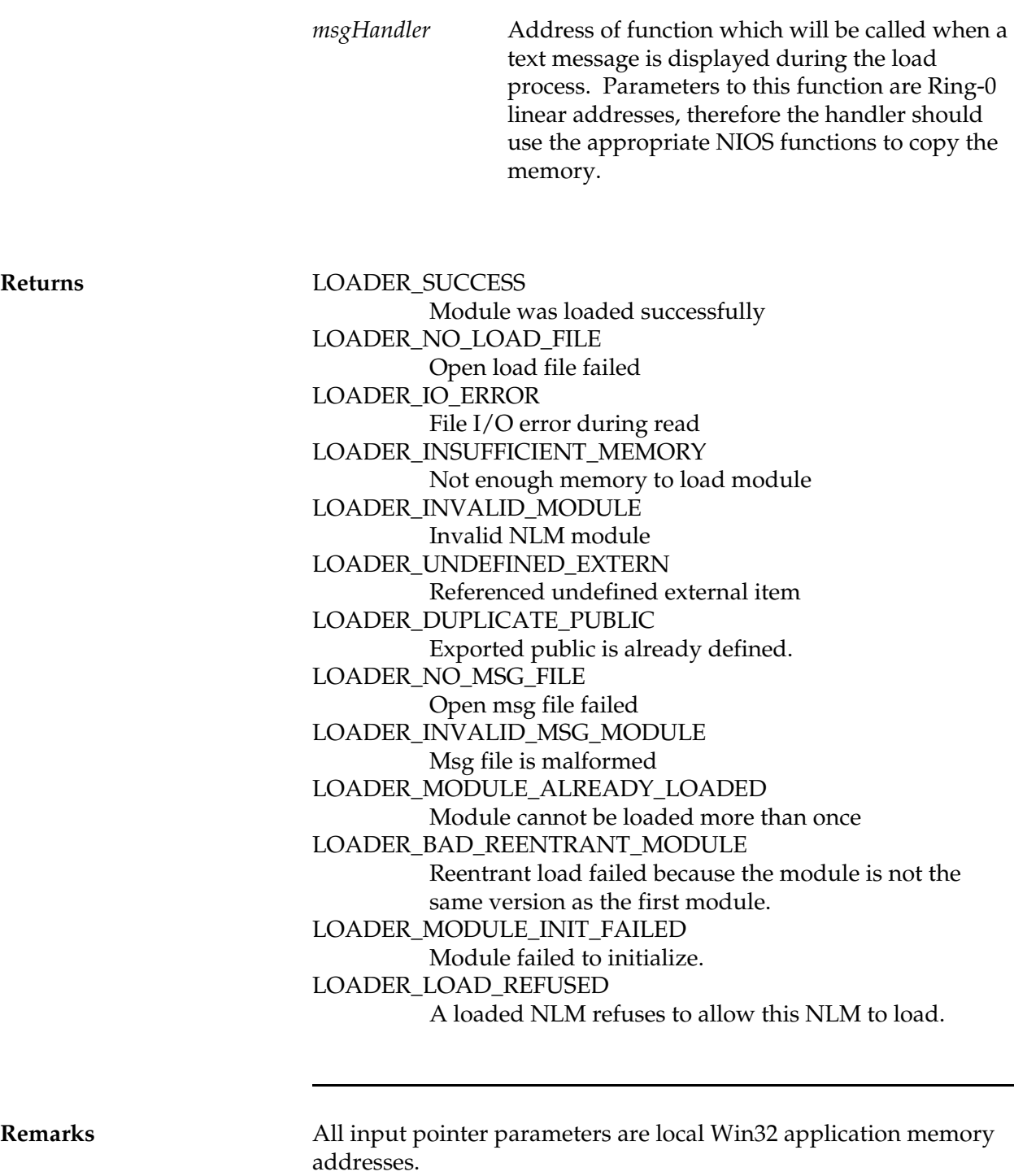

Windows applications that need to load an NLM typically will use this function instead of **NiosLoadModule** since they will want to

obtain text ouput messages from the NLM and loader while the load is taking place. It is possible to invoke **NiosLoadModule** with the LOPTION\_ERROR\_MSGS and LOPTION\_BANNER\_MSGS set to 0 from a Windows application since this causes a silent load to take place.

All pointer parameters passed to this function do NOT need to be mapped using the WIN32\_NIOS\_MAP service.

The steps required for a Win32 application to gain access to NIOS services are listed in Chapter 2 under the heading *Windows 95 Interface*.

**See Also**

#### **Win32NiosFarCallHandler**

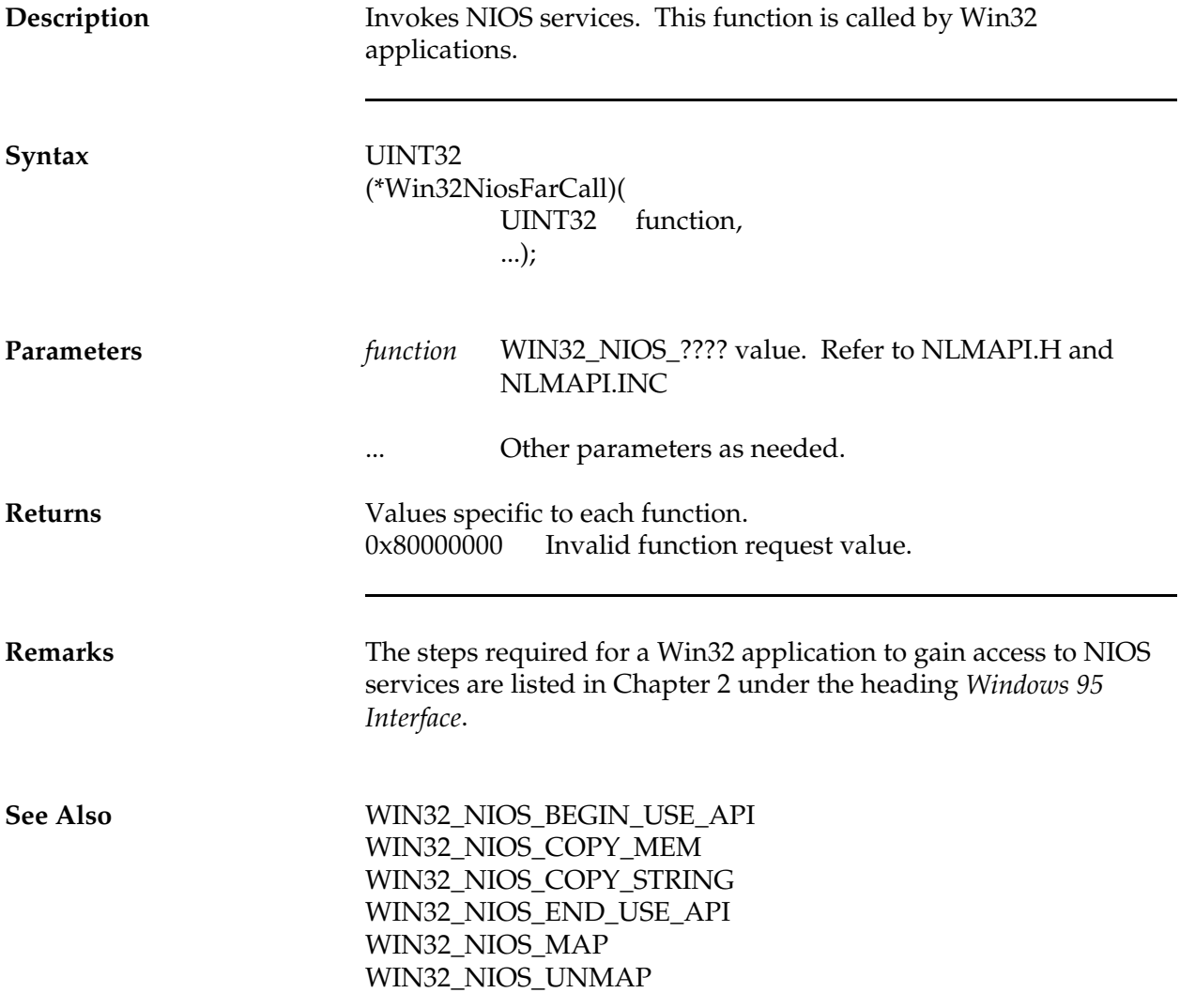

#### **Win32UnloadModule**

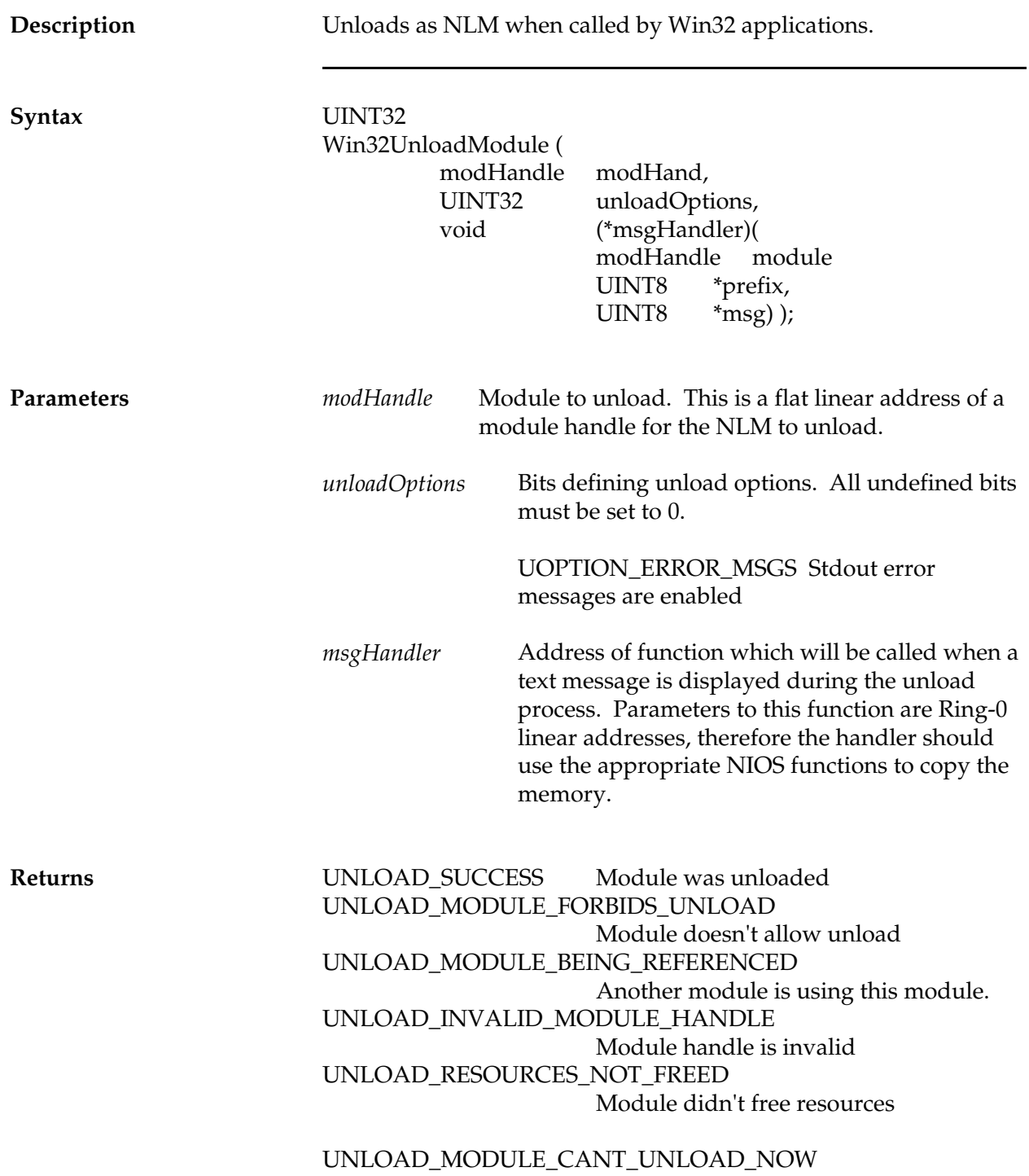

*NetWare Client NIOS for DOS, MS Windows, and Windows95 Design Specification*

Module is temp. unable to unload UNLOAD\_UNLOAD\_REFUSED A loaded NLM refuses to all this NLM to load.

**Remarks** All input pointer parameters are local Win32 application memory addresses.

> The steps required for a Win32 application to gain access to NIOS services are listed in Chapter 2 under the heading *Windows 95 Interface*.

**See Also**

## **WIN32\_NIOS\_BEGIN\_USE\_API**

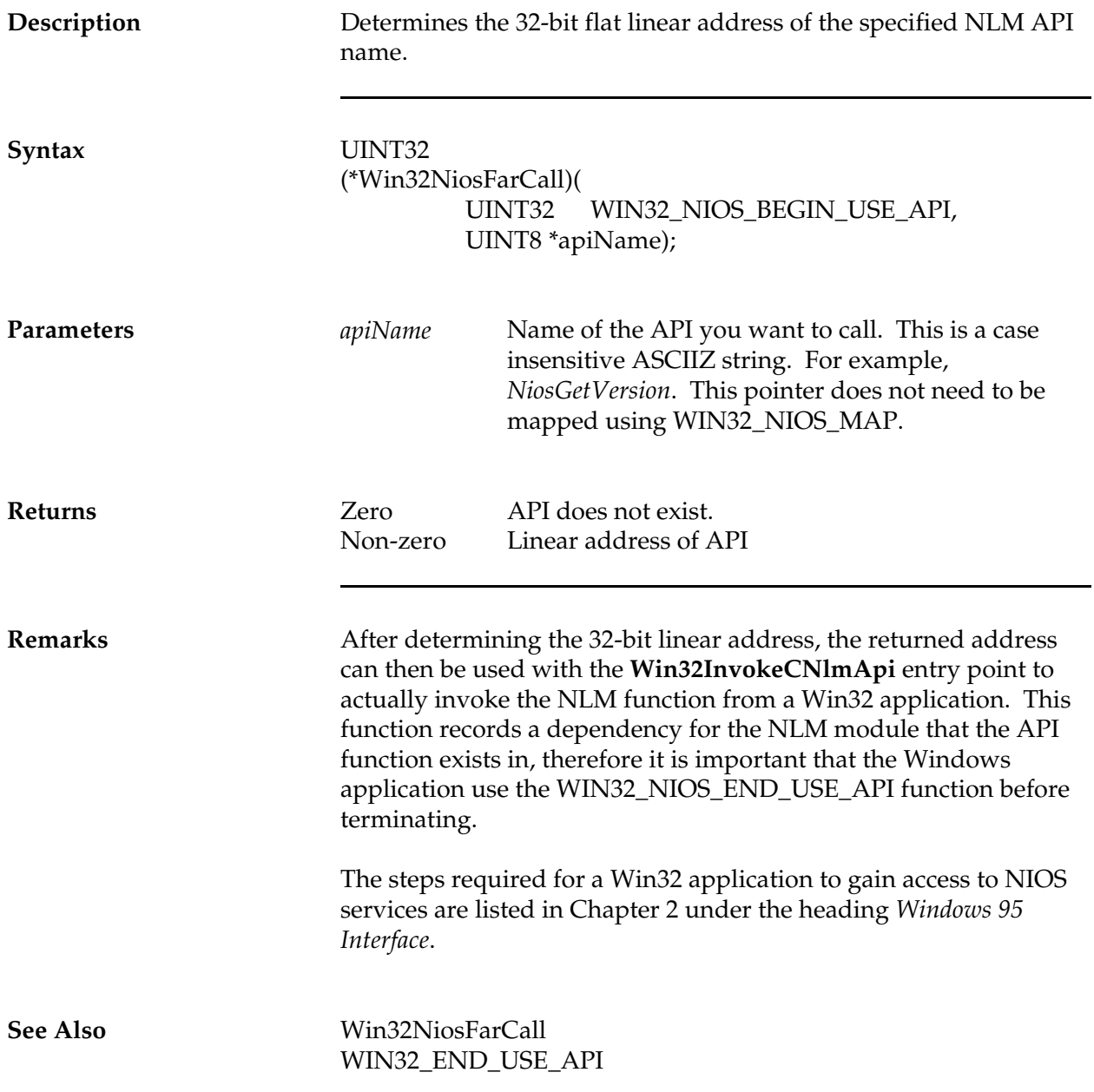

### **WIN32\_NIOS\_COPY\_MEM**

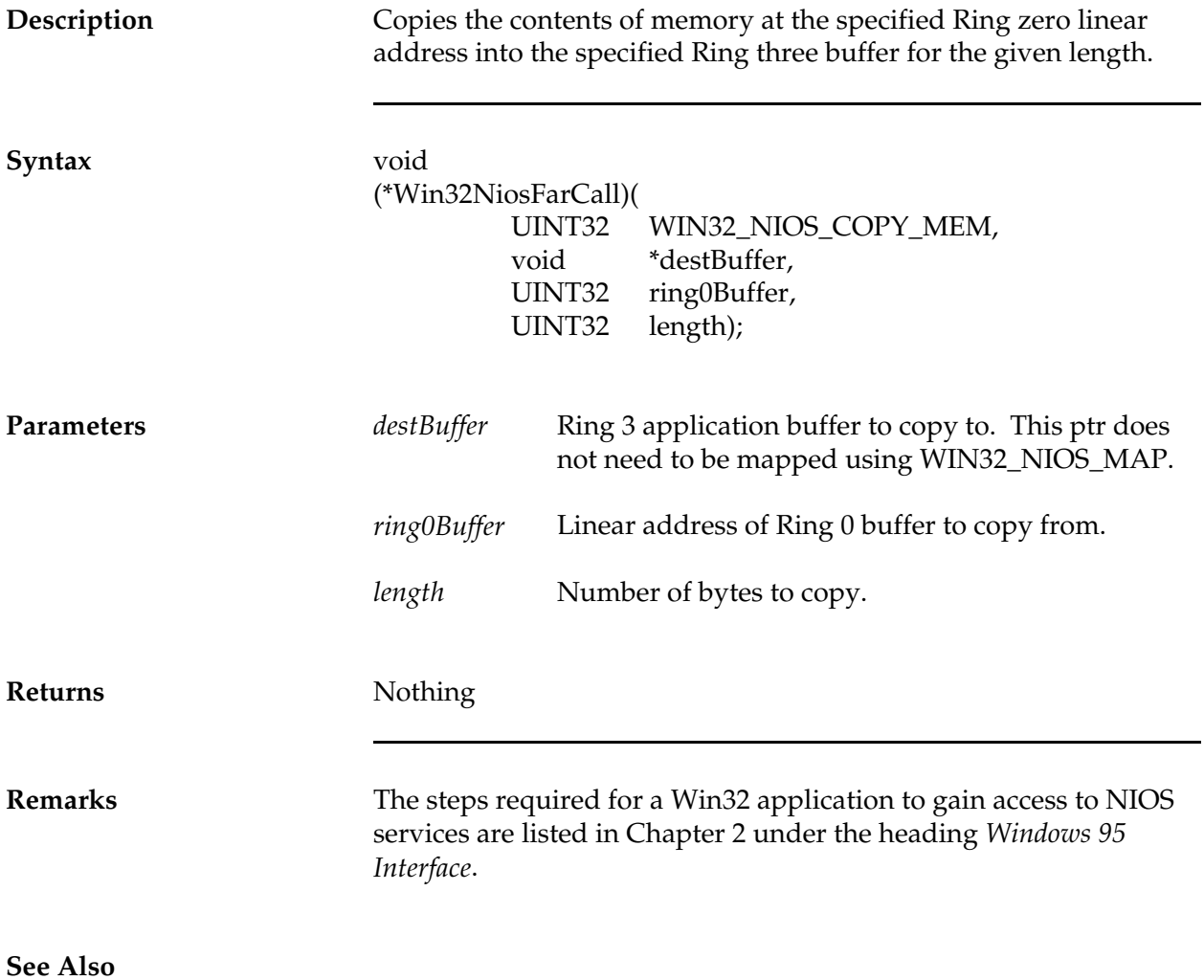

### **WIN32\_NIOS\_COPY\_STRING**

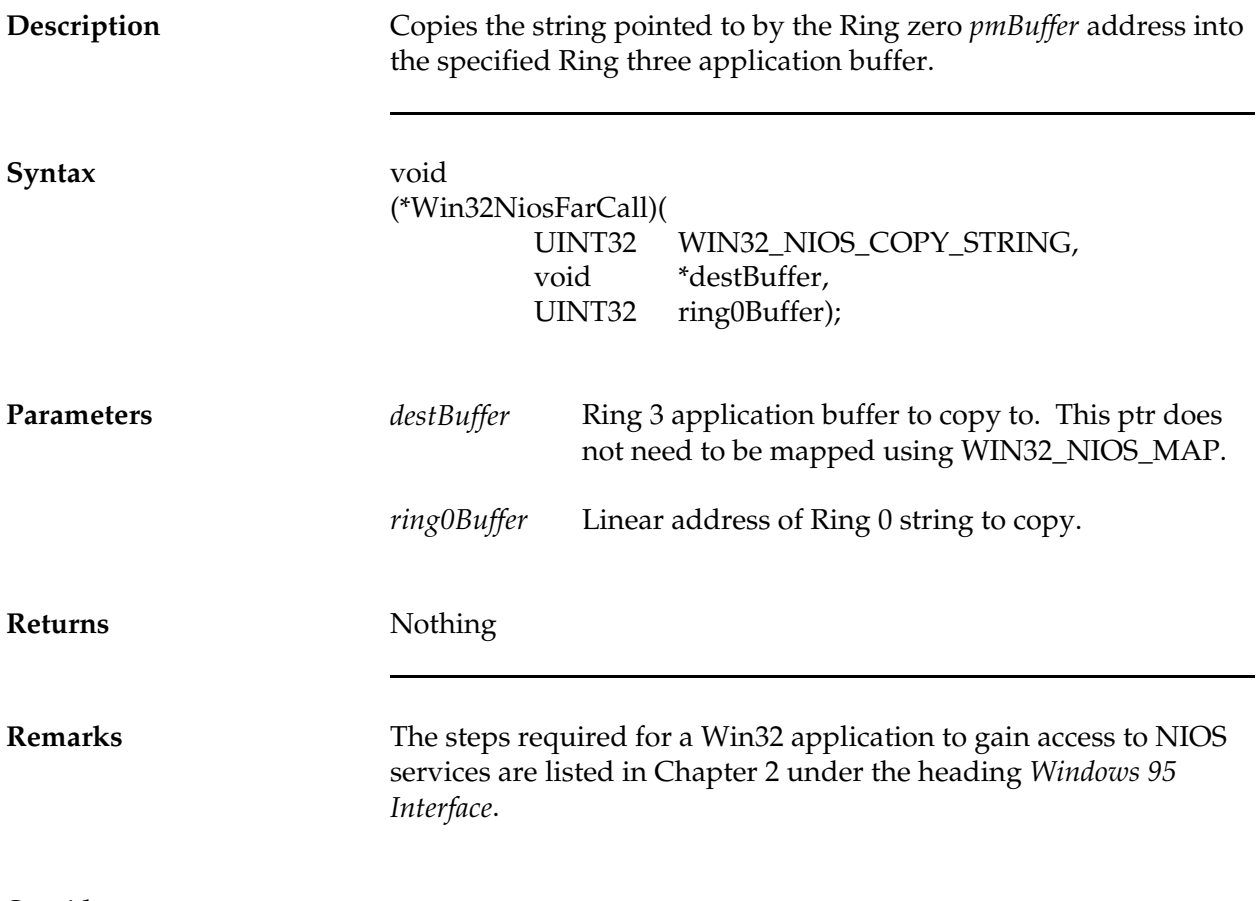

*NetWare Client NIOS for DOS, MS Windows, and Windows95 Design Specification*

#### **WIN32\_NIOS\_END\_USE\_API**

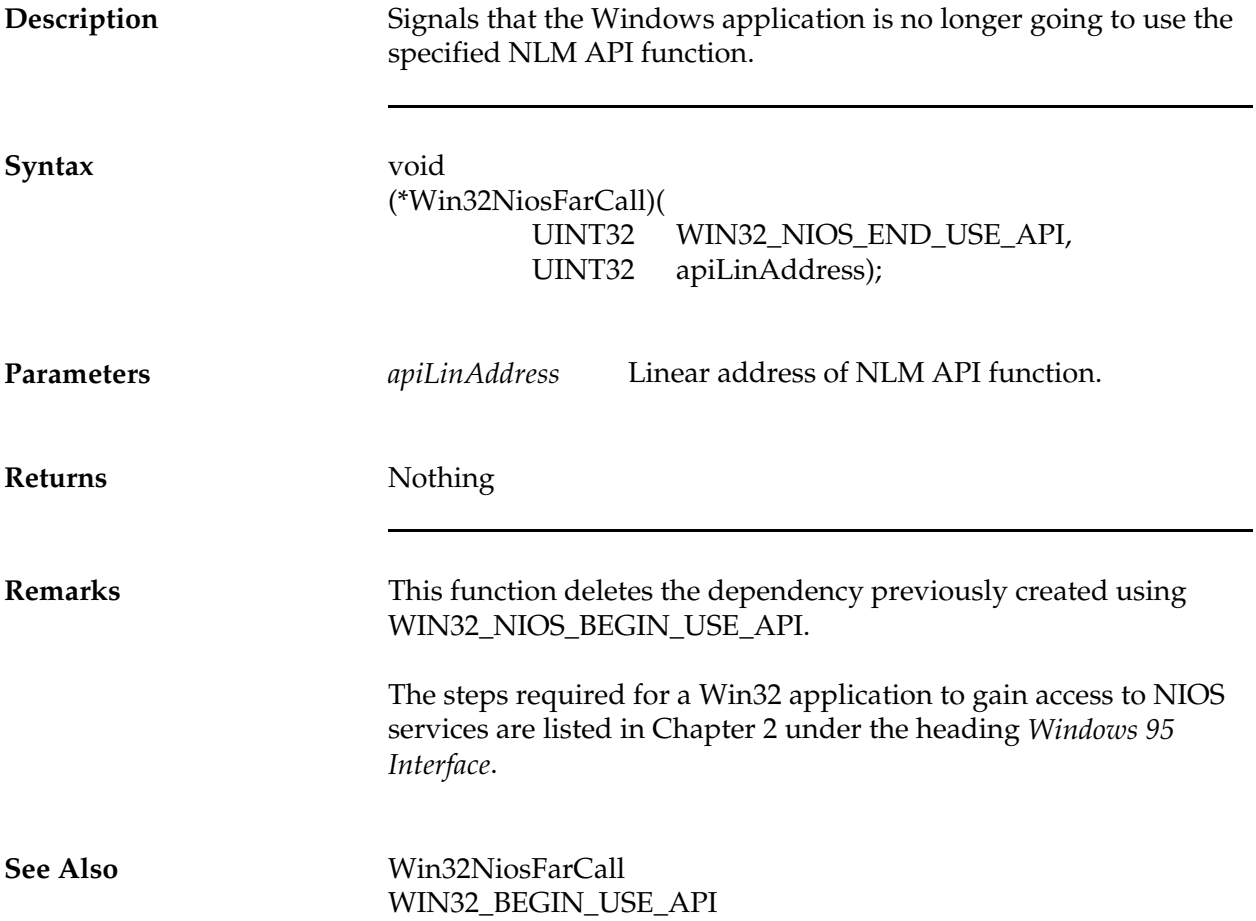

# **WIN32\_NIOS\_MAP**

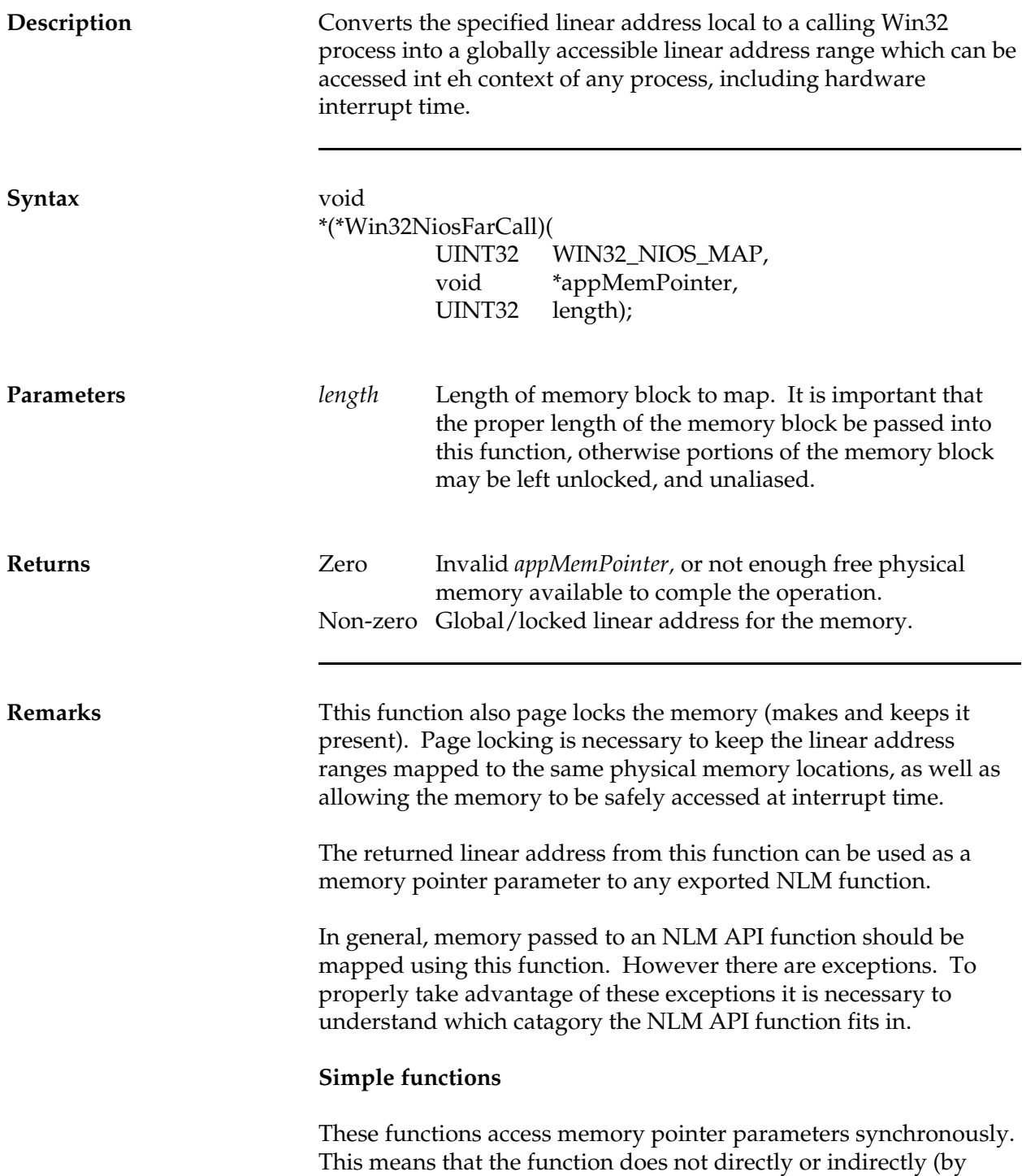

passing them to other functions) access the memory in any other context other than the caller's process/memory context. Generally these are simple functions that perform a primitive operation.

Examples of this type of function are: **NiosGetSystemDirectory**, **NiosMemCpy**, **NiosStrCpy**, **NiosPrintf**, etc.

It can be difficult to qualify whether a function uses memory parameters in this manner. In general if the NLM API function documentation does not explicity say that memory parameters can be application local/non-locked memory, then the Win32 application should use the WIN32\_NIOS\_MAP function.

Realize that most NLM API functions were written to be called at Ring 0 with locked/global memory parameters.

#### **Mapper functions**

This type of NLM API function was developed to be callable from a Win32 application. The NLM API developer may develop the API in one of two ways. One is to require that the calling Ring 3 application lock and globalize memory parameters prior to invoking the function. The other is where the NLM API function has been developed to properly handle non-locked/local memory parameters and performs the necessary locking/aliasing internal to the function, therefore freeing the application from having to deal with locking/globalizing issues.

In all cases, if a Win32 application developer wishes to skip calling the WIN32\_NIOS\_MAP / WIN32\_NIOS\_UNMAP services for a particular NLM API function, then the developer must ensure that the NLM API function is capable of handling local/non-locked memory parameters. If you don't know whether the function can except local memory parameters, find out, otherwise always lock and globalize memory parameters. The reason this is so important is that if you go ahead and pass local memory to a function that can't handle it, the function may work properly 99% of the time, however if the system state is just right the local memory parameter will cause a system failure.

#### **Block Memory Issues**

If a memory block needs to be mapped using this function there are a few other issues that need to be understood.

Because this function page locks the specified memory block physical memory is committed to the memory block. This prevents the system virtual memory pager from using the physical memory for other needs to uses in the system. Therefore, it is important that a Win32 application not keep a large amount of memory locked down (mapped) at any one time.

Performance considerations weighed against the negative impacts of having too much memory locked will dictate when a particular memory block is locked and unlocked in the lifetime of the application.

On the one extreme where the highest performance is needed, memory blocks can be locked down (mapped) when the application starts and unlocked (unmapped) when the application terminates. This frees the application to use the memory blocks as parameters to NLM API functions at anytime in the applications lifetime without having to incur the overhead of locking and unlocking each time the memory block is used.

The other extreme is where a memory block is locked down (mapped) immediatelly before invoking the NLM API function, then unlocked (unmapped) right after the NLM API function returns.

An obvious inbetween policy to use when a memory block is used in a set of calls to NLM API functions is to lock the memory block at the start of the operation, invoke n number of NLM API functions using the locked memory, then unlock the memory block after the set of calls have completed. This minimizes the overhead of the lock/unlock operations and also the actual time the memory is kept locked down to reasonable levels.

It is left up to the Win32 application developer to decide which is the best policy or mix of policies to use.

#### **Unmapping Memory**

Memory that is mapped using this function must be subsequently unmapped when it's no longer going to be used, such as when the application terminates. It is extremely important that mapped memory be unmapped.

The appMemPointer is a Win32 application memory pointer which needs mapped.

The steps required for a Win32 application to gain access to NIOS services are listed in Chapter 2 under the heading *Windows 95 Interface*.

**See Also** Win32NiosFarCall WIN32\_NIOS\_UPMAP

# **WIN32\_NIOS\_UNMAP**

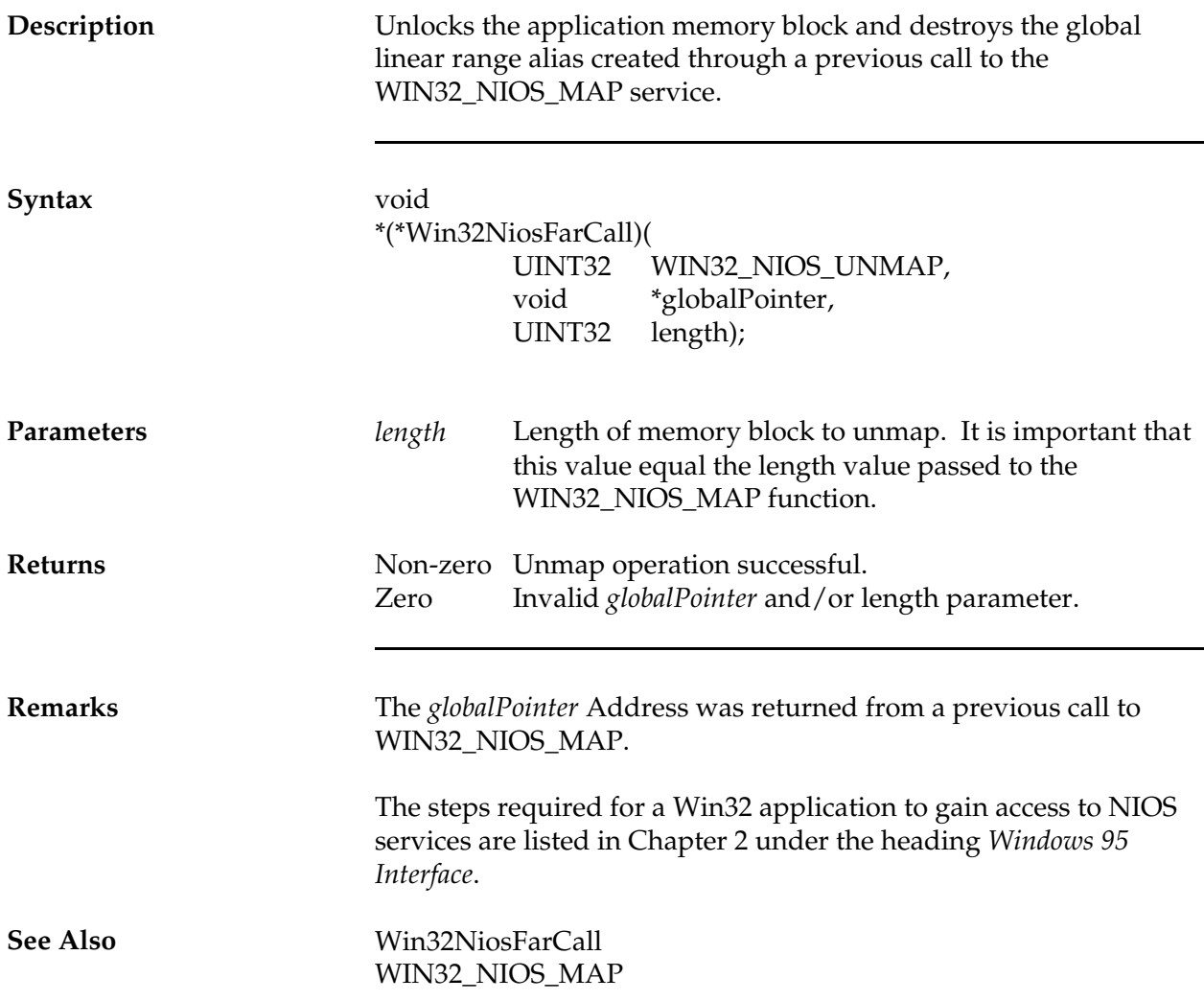

*NetWare Client NIOS for DOS, MS Windows, and Windows95 Design Specification*